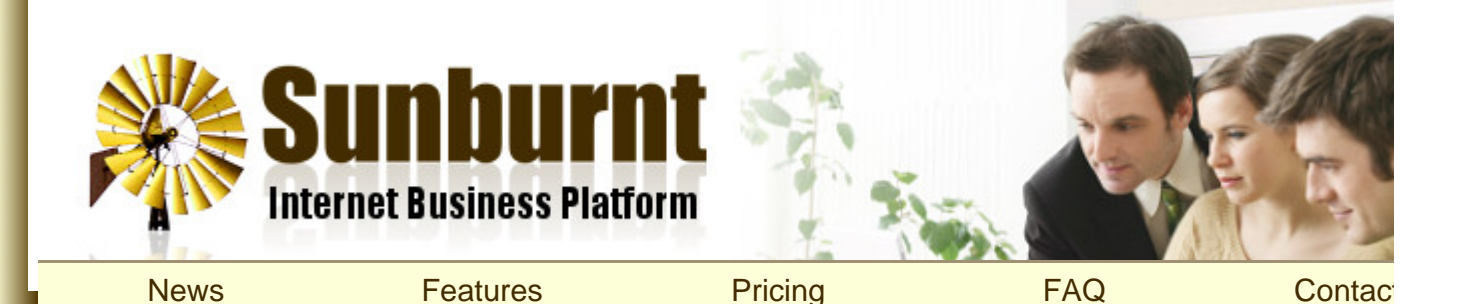

[Home](https://sunburnt.com.au/) » [Help](https://sunburnt.com.au/help) » [How To Send An Email To Your Mailing List](https://sunburnt.com.au/how-to-send-an-email-to-your-mailing-list)

## [How To Send An Email To Your Mailing List](https://sunburnt.com.au/how-to-send-an-email-to-your-mailing-list)

25 January 2008

## **Transcript**

Hi, and welcome to another Sunburnt video tutorial. In this tutorial we're going to show you how to send an email to your mailing lists.

Here we are on the demo server, and we can access our mailing lists by following the 'Mailing Lists' link under the 'Email' menu. On this page you can create new mailing lists, and add, import and export subscribers.

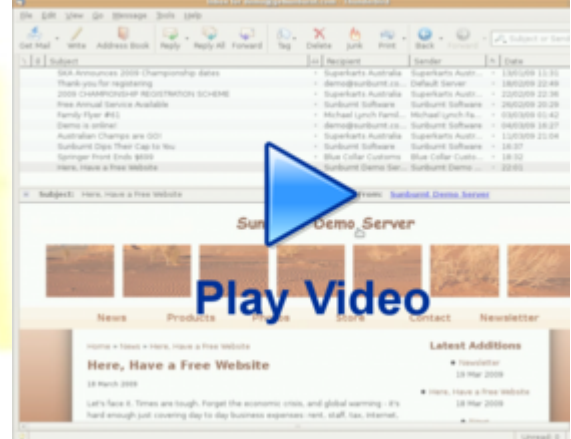

In addition to manually adding or importing subscribers, your can also create a subscription page so your vist can do this themselves. We'll do that now by going to the homepage, clicking 'add item here' and selecting 'Subscription Page'. When we save this page you'll see the subscription form for your visitors at the bottom.

Now that you have your mailing lists set up, you can easily send content from your website to your subscriber example, here we have a recent news article that we want to send out. Simply open the article, click 'send the article' and select who you want to send it to. You can choose from your mailing lists on the left, and also ad individual recipients on the right, one per line.

You can preview the email as it will look when delivered, and if you're happy with the article just click the ser button. The page returns immediately and reports the number of recipients. If you have a large number of subscribers, it may take some time for the mail to actually be sent.

If we check our inbox now we can see that the news article has been delivered. The email looks just like the on the website, except for the addition of an unsubscribe link at the bottom which your users can use to optyour newsletters.

Thanks for watching this Sunburnt video tutorial, and good luck sending emails to your mailing lists!

Copyright © Sunburnt Technology, ABN 76387361812

[terms of service](https://sunburnt.com.au/terms-of-service) | server load | [server status](http://stats.pingdom.com/3txt66ymshh3/315816)

[Sunburnt Technology](https://sunburnt.com.au/) | %{unsubscribe} %{ox\_beacon}